## Package 'cellxgenedp'

May 13, 2024

Title Discover and Access Single Cell Data Sets in the CELLxGENE Data Portal

Version 1.9.0

Description The cellxgene data portal

(https://cellxgene.cziscience.com/) provides a graphical user interface to collections of single-cell sequence data processed in standard ways to 'count matrix' summaries. The cellxgenedp package provides an alternative, R-based inteface, allowind data discovery, viewing, and downloading.

License Artistic-2.0

Encoding UTF-8

Collate db.R collections.R datasets.R files.R facets.R keys.R cellxgene.R utilities.R publisher\_metadata.R cxg.R

Depends dplyr

Imports httr, curl, utils, tools, shiny, DT, rjsoncons

Suggests zellkonverter, SingleCellExperiment, HDF5Array, tidyr, BiocStyle, knitr, rmarkdown, testthat (>= 3.0.0), mockery

biocViews SingleCell, DataImport, ThirdPartyClient

URL <https://mtmorgan.github.io/cellxgenedp/>,

<https://github.com/mtmorgan/cellxgenedp>

BugReports <https://github.com/mtmorgan/cellxgenedp/issues>

Roxygen list(markdown = TRUE)

RoxygenNote 7.3.1

VignetteBuilder knitr

Config/testthat/edition 3

git\_url https://git.bioconductor.org/packages/cellxgenedp

git branch devel

git\_last\_commit 525c4aa

git\_last\_commit\_date 2024-04-30

#### 2 collections and  $\sim$  collections of  $\sim$  collections of  $\sim$  collections of  $\sim$

Repository Bioconductor 3.20

Date/Publication 2024-05-13

Author Martin Morgan [aut, cre] (<<https://orcid.org/0000-0002-5874-8148>>), Kayla Interdonato [aut]

Maintainer Martin Morgan <mtmorgan.bioc@gmail.com>

### **Contents**

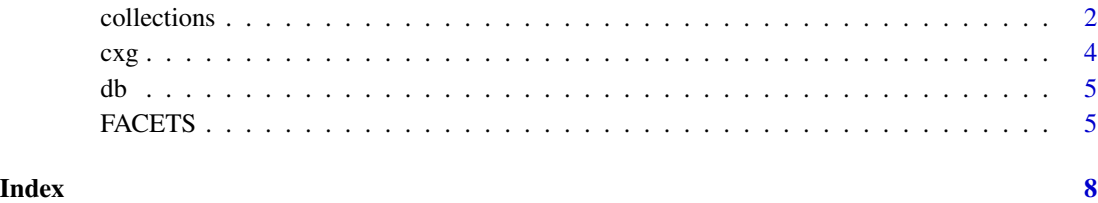

collections *Query cellxgene collections, datasets, and files*

#### Description

files\_download() retrieves one or more cellxgene files to a cache on the local system.

links(), authors() and publisher\_metadata() are helper functions to extract 'nested' information from collections.

#### Usage

```
collections(cellxgene_db = db())
```
datasets(cellxgene\_db = db())

datasets\_visualize(tbl)

files(cellxgene\_db = db())

files\_download(tbl, dry.run = TRUE, cache.path = .cellxgene\_cache\_path())

links(cellxgene\_db = db())

authors(cellxgene\_db = db())

publisher\_metadata(cellxgene\_db = db())

<span id="page-1-0"></span>

#### collections 3

#### Arguments

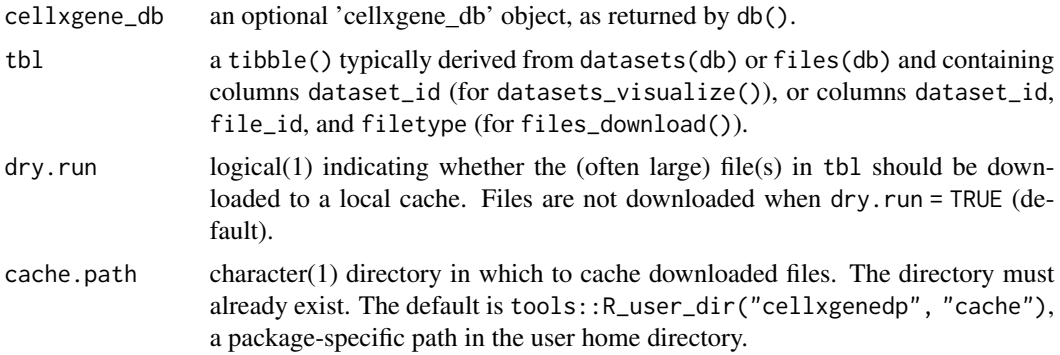

#### Value

Each function returns a tibble describing the corresponding component of the database.

files\_download() returns a character() vector of paths to the local files.

links() returns a tibble of external links associated with each collection. Common links includ DOI, raw data / data sources, and lab websites.

authors() returns a tibble of authors associated with each collection.

publisher\_metadata() returns a tibble of publisher metadata (journal, publicate date, doi) associated with each collection.

#### Examples

```
db \leftarrow db()collections(db)
collections(db) |>
    dplyr::glimpse()
datasets(db) |>
    dplyr::glimpse()
if (interactive()) {
    ## visualize the first dataset
    datasets(db) |>
        dplyr::slice(1) |>
        datasets_visualize()
}
files(db) |>
    dplyr::glimpse()
## Not run:
files(db) |>
    dplyr::slice(1) |>
```

```
files_download(dry.run = FALSE)
## End(Not run)
## common links to external data
links(db) |>
    dplyr::count(link_type)
## authors per collection
authors() |>
    dplyr::count(collection_id, sort = TRUE)
publisher_metadata() |>
    dplyr::glimpse()
```
cxg *Shiny application for discovering, viewing, and downloading cellxgene data*

#### Description

Shiny application for discovering, viewing, and downloading cellxgene data

#### Usage

 $c xg(as = c("tibble", "sce"))$ 

#### Arguments

as character(1) Return value when quiting the shiny application. "tibble" returns a tibble describing selected datasets (including the location on disk of the downloaded file). "sce" returns a list of dataset files imported to R as SingleCellExperiment objects.

#### Value

cxg() returns either a tibble describing datasets selected in the shiny application, or a list of datasets imported into R as SingleCellExperiment objects.

#### Examples

```
if (interactive())
   cxg()
```
#### Description

Retrieve updated cellxgene database metadata

#### Usage

```
db(overwrite = .db_online() && .db_first())
```
#### Arguments

overwrite logical(1) indicating whether the database of collections should be updated from the internet (the default, when internet is available and, in an interactive session, the user requests the update), or read from disk (assuming previous successful access to the internet). overwrite = FALSE might be useful for reproducibility, testing, or when working in an environment with restricted internet access.

#### Details

The database is retrieved from the cellxgene data portal web site. 'collections' metadata are retrieved on each call; metadata on each collection is cached locally for re-use.

#### Value

db() returns an object of class 'cellxgene\_db', summarizing available collections, datasets, and files.

#### Examples

db()

FACETS *Facets available for querying cellxgene data*

#### Description

FACETS is a character vector of common fields used to subset cellxgene data.

facets() is used to query the cellxgene database for current values of one or all facets.

facets\_filter() provides a convenient way to filter facets based on label or ontology term.

<span id="page-4-0"></span>

#### Usage

FACETS

```
facets(cellxgene_db = db(), facets = FACETS)
```

```
facets_filter(facet, key = c("label", "ontology_term_id"), value, exact = TRUE)
```
#### Arguments

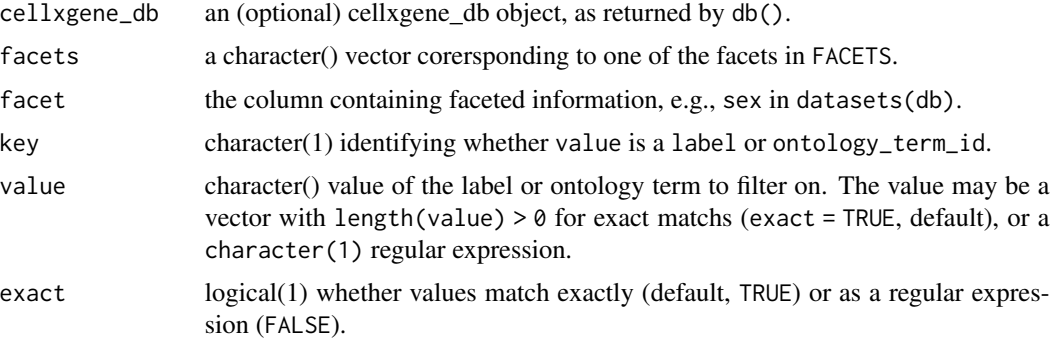

#### Format

FACETS is an object of class character of length 8.

#### Value

facets() returns a tibble with columns facet, label, ontology\_term\_id, and n, the number of times the facet label is used in the database.

facets\_filter() returns a logical vector with length equal to the length (number of rows) of facet, with TRUE indicating that the value of key is present in the dataset.

#### Examples

```
f \leftarrow facets()
## levels of each facet
f |>dplyr::count(facet)
## same as facets(, facets = "organism")
f |>
    dplyr::filter(facet == "organism")
db \leftarrow db()ds <- datasets(db)
## datasets with African American females
ds |>
    dplyr::filter(
```
#### FACETS 7

```
facets_filter(self_reported_ethnicity, "label", "African American"),
        facets_filter(sex, "label", "female")
   \lambda## datasets with non-European, known ethnicity
facets(db, "self_reported_ethnicity")
ds |>
   dplyr::filter(
        !facets_filter(
            self_reported_ethnicity, "label", c("European", "na", "unknown")
        )
   \lambda
```
# <span id="page-7-0"></span>Index

∗ datasets FACETS, [5](#page-4-0) authors *(*collections*)*, [2](#page-1-0) collections, [2](#page-1-0) cxg, [4](#page-3-0) datasets *(*collections*)*, [2](#page-1-0)

datasets\_visualize *(*collections*)*, [2](#page-1-0) db, [5](#page-4-0)

FACETS, [5](#page-4-0) facets *(*FACETS*)*, [5](#page-4-0) facets\_filter *(*FACETS*)*, [5](#page-4-0) files *(*collections*)*, [2](#page-1-0) files\_download *(*collections*)*, [2](#page-1-0)

links *(*collections*)*, [2](#page-1-0)

publisher\_metadata *(*collections*)*, [2](#page-1-0)